### メモリリークと調査方法

#### タイコエレクトロニクアンプ株式会社 萩原 智恵

### それはある日突然に

• 納品したユーザ様の先から電話がかかっ てきました。

ユーザ: 「アプリケーションが 午後になると固まるんです!!!」 私: 「へ?! 午後・・・・・ですか? (^\_^;)」

### それはある日突然に

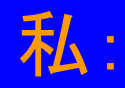

「そんな、、、タイマーを使う(見る)ような、 アプリケーションは今回作った 覚えはありません!!!! ユーザ:

「いや~。**Out Of Memory** っていう エラーがでるんです」

私: Out Of Memory????? ... いやいや~。またまた、悪い冗談を。。。」

### .NETとマネージアプリケーション

• .NETのアーキテクチャはマネージコードであるは <u>ず!?!?</u>

- **Out Of Memory!!!**
	- マネージコードでのメモリーリークなんて
	- 信じられなーい!?!?!?(バレンタイン監督風に!?)

### マネージコードとは?

- マイクロソフトが提唱する次世代インターネット戦 略、Microsoft.NET プラットフォームにおいて、ア プリケーションやコンポーネントを実行するため のエンジン
- CLR (Common Language Runtime) に準拠し、 CLR が提供するすべての機能を利用可能なプ ログラム・コード。具体的には、CLR が提供する ガベージ・コレクションの機能や、セキュリティー 機能などが利用できる。プログラムは CLR に よって完全に管理される (manage される)

### ガベージコレクション(GC)とは

• 長年、C言語開発で苦しんできた私にとっ ては神様!!のような存在!?

- プログラム作成者が明示的にメモリの確 保・解放を行う必要が無い(はず?)
	- 使用されなくなったメモリーはきれいにお掃除 や解放をしてくれる(はず?)

#### どうして?

- マネージ(管理)されたコードなのに?
- そして何より、マネージコードには優秀な ガベージコレクション(GC)があるはず! なのに!なんで、なんで、なんで!

「**Out O**f **Memory!!!**」

### 解決のために何をすべきか?

• その1

お昼になったら一度ログアウトしてください

• その2

メモリリークが発生している場所を特定する

### メモリリークの場所を特定する

• メモリリークの場所を特定するために有効 な手段はなんでしょう????

 $\overline{\phantom{a}}$ 

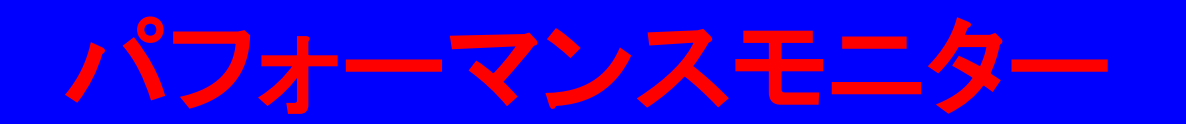

#### パフォーマンスモニターとは?

- Windows 信頼性とパフォーマンス モニタは Microsoft 管理コンソール (MMC) スナップインの 1 つで、システム パフォーマンスを分析するための ツール
- 1 つのコンソールから、アプリケーションとハードウェ アのパフォーマンスをリアルタイムに監視したり、ロ グに収集するデータをカスタマイズしたり、警告と自 動操作のしきい値を定義したり、レポートを生成した り、さまざまな方法で以前のパフォーマンス データを 表示したりすることができます

パフォーマンスモニターとは?

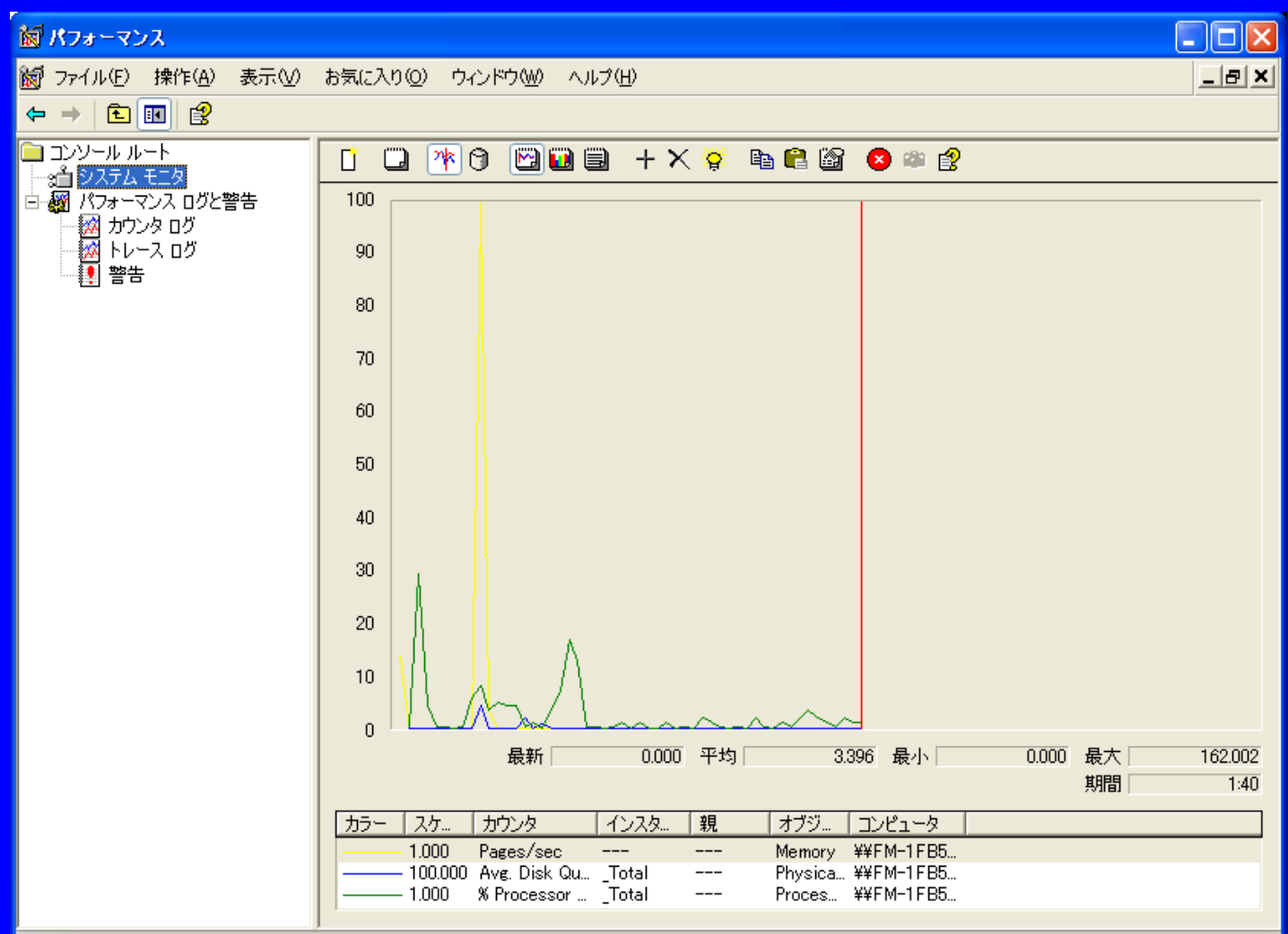

- 実際にパフォーマンスモニターでログ収集 を行ないメモリリークが本当に起こってい るかを調べ、場所を特定します
- デフォルトのカウンタではメモリリーク調査 に適切なカウンタが表示されていないので 追加する必要があります

## パフォーマンスモニターを起動 する前に

• パフォーマンスモニターを起動し、ログを取 る前に、調査する対象のアプリケーション を起動しておく必要があります

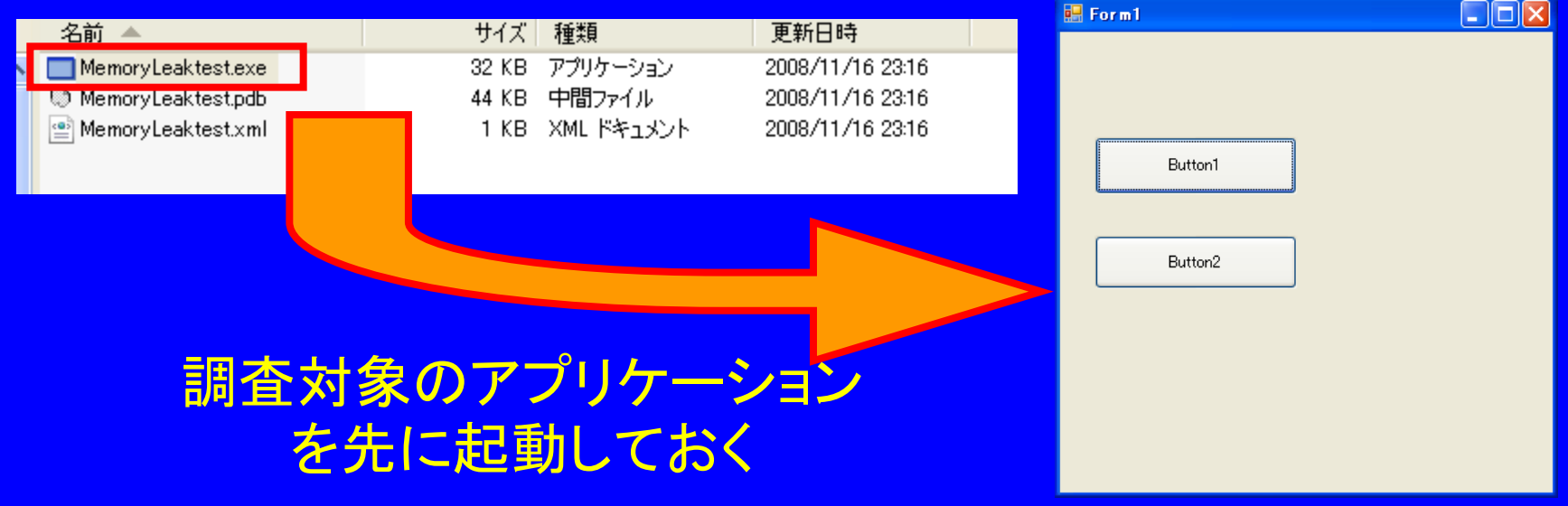

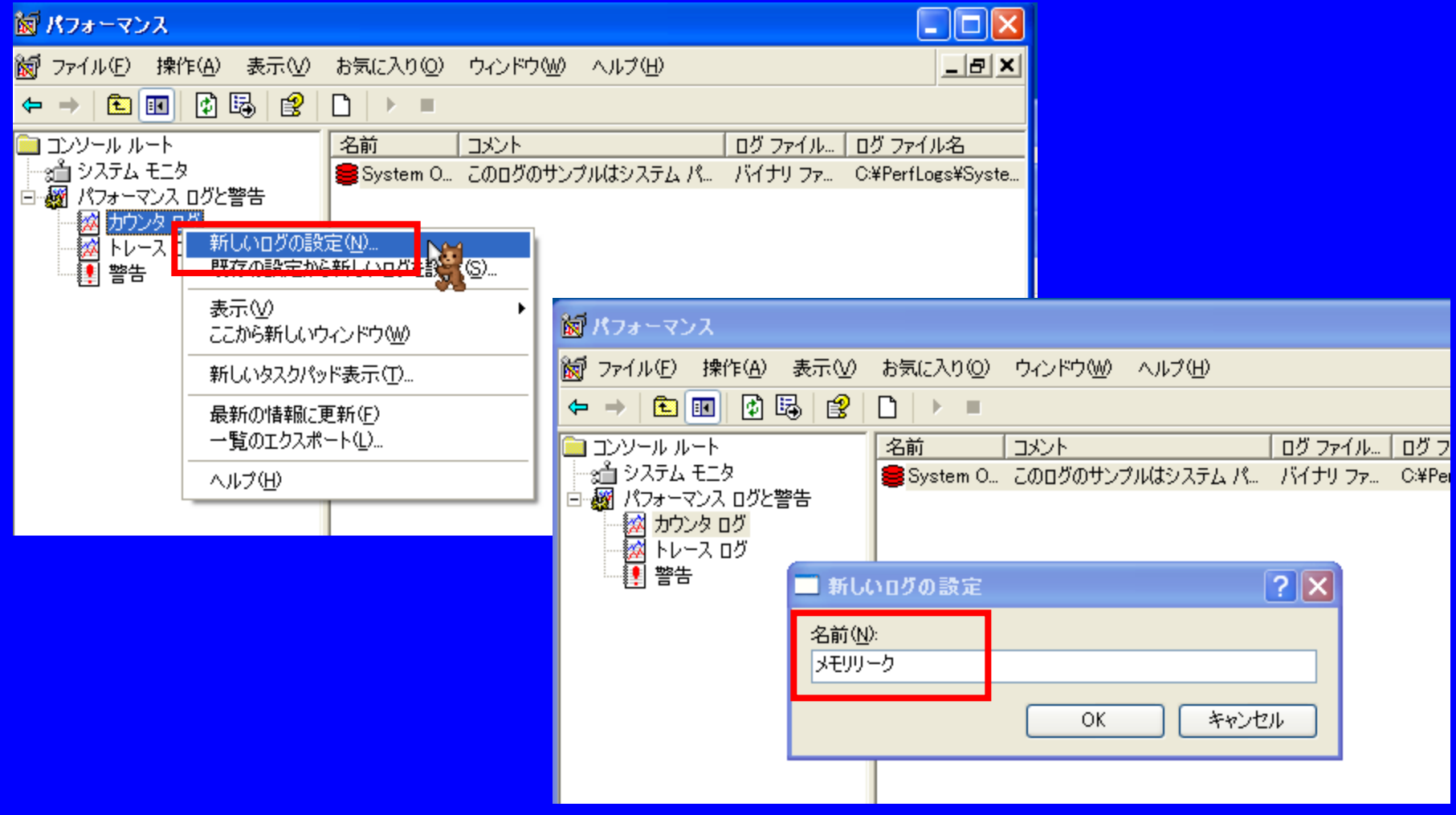

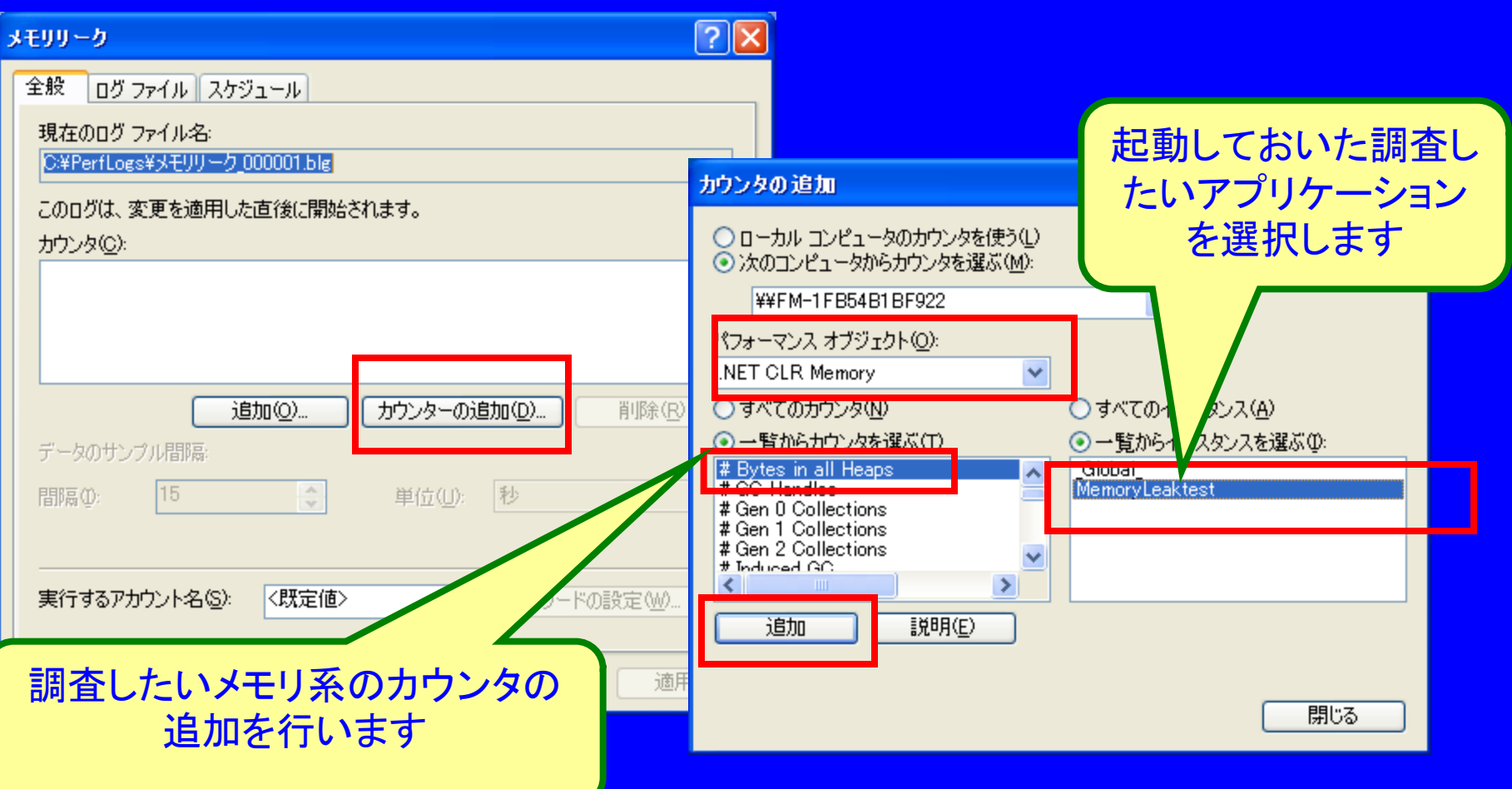

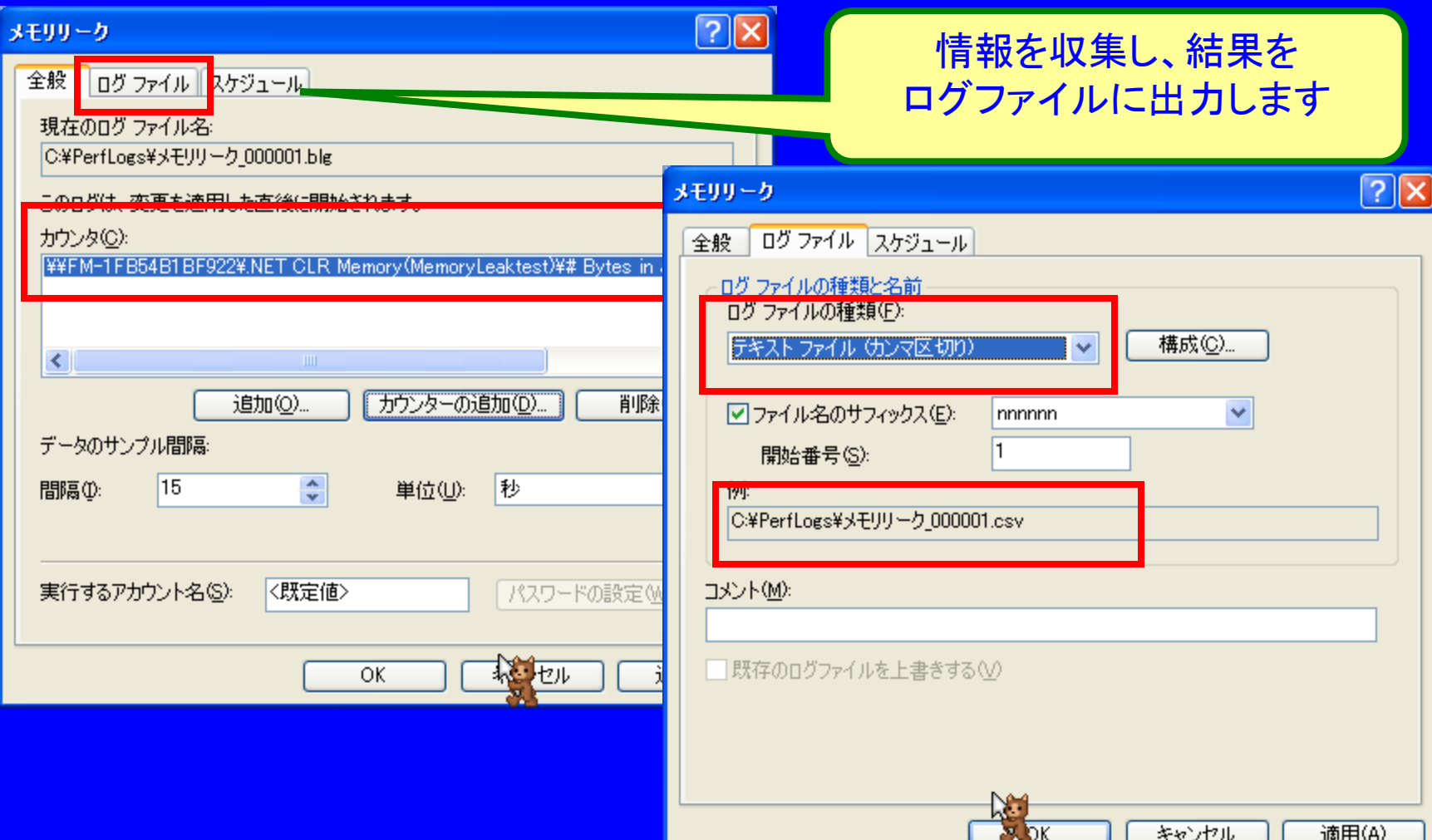

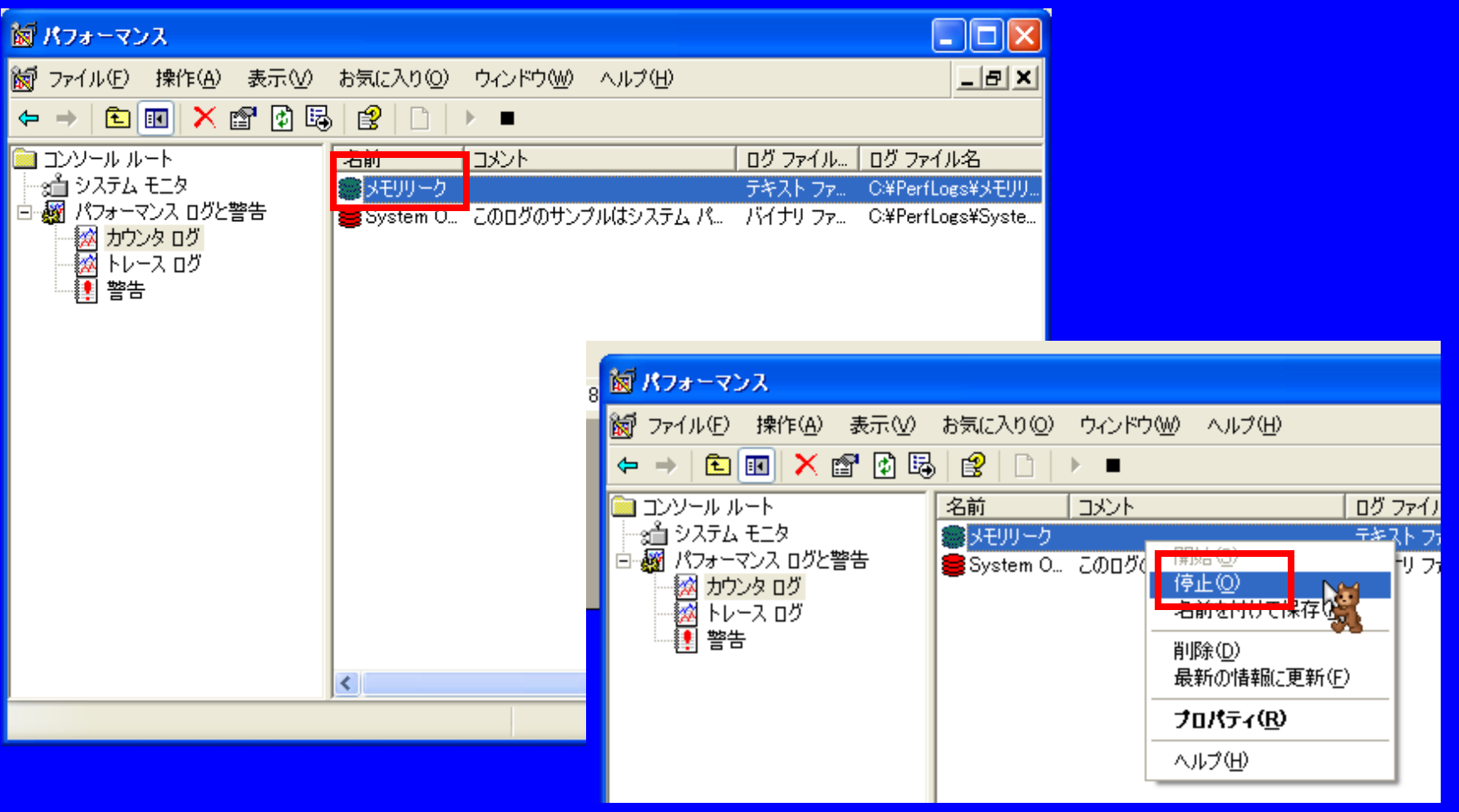

### ログを解析してみよう!

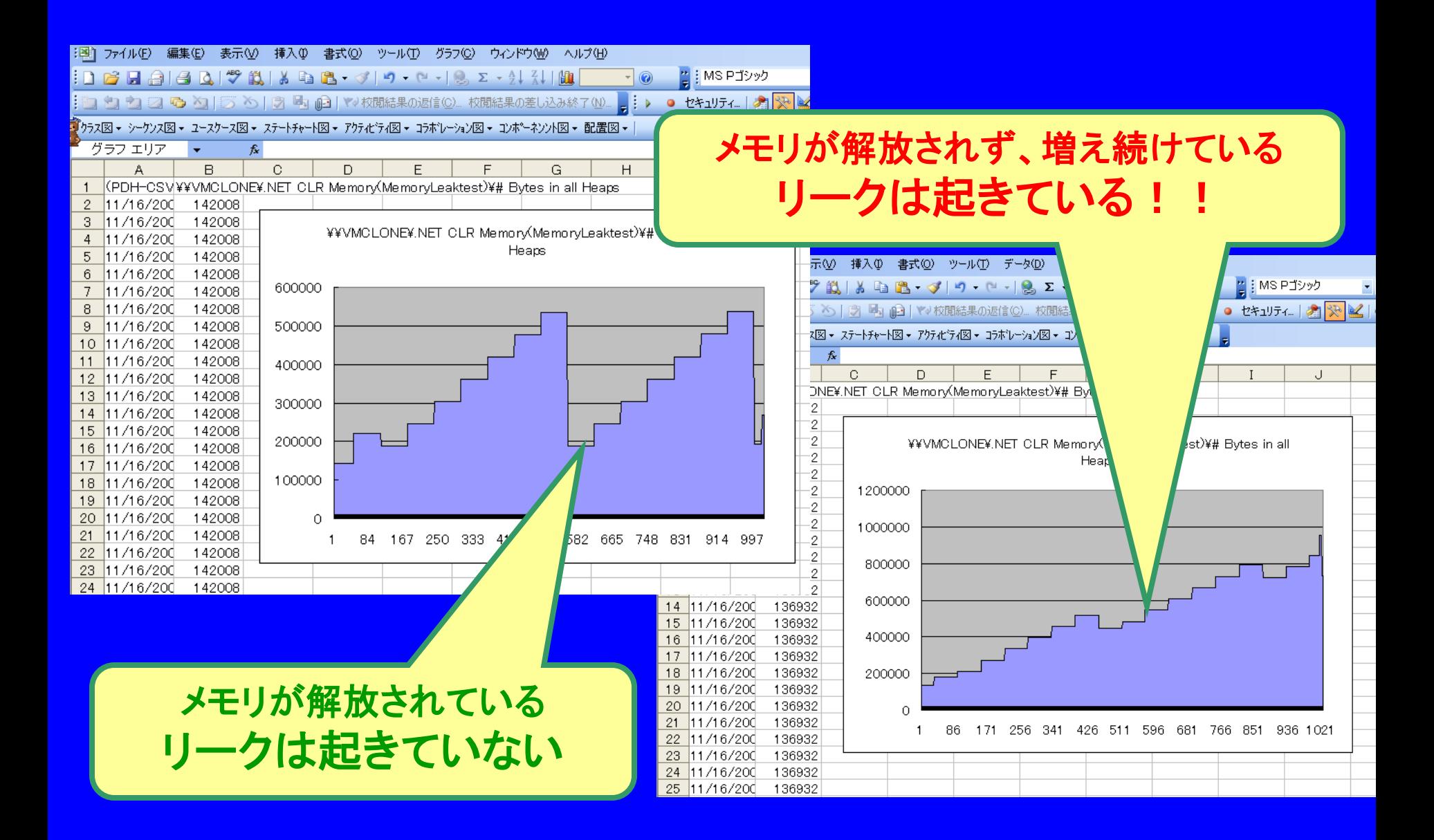

# もっと詳しく内容を見て見たい

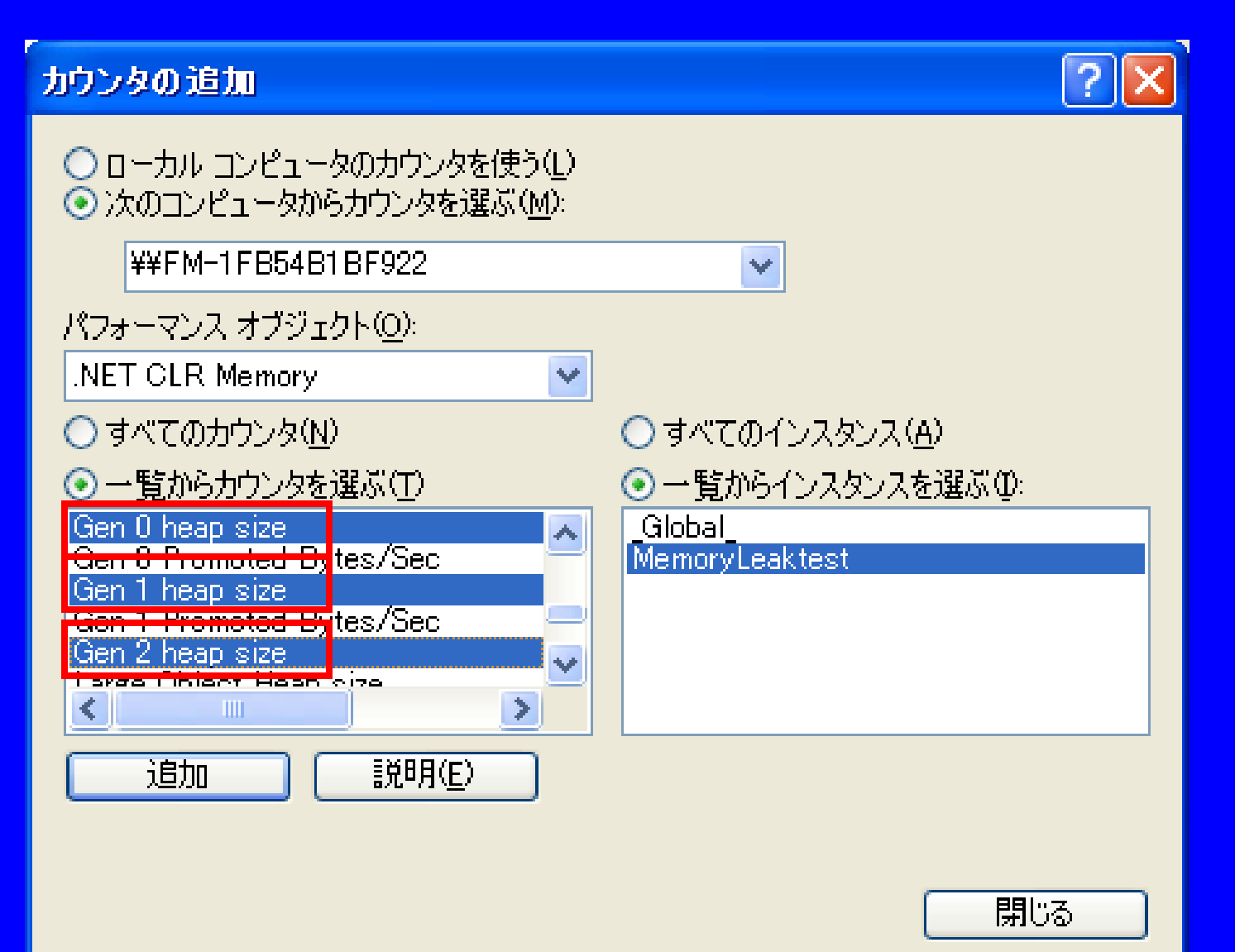

#### ちなみに、原因は。。

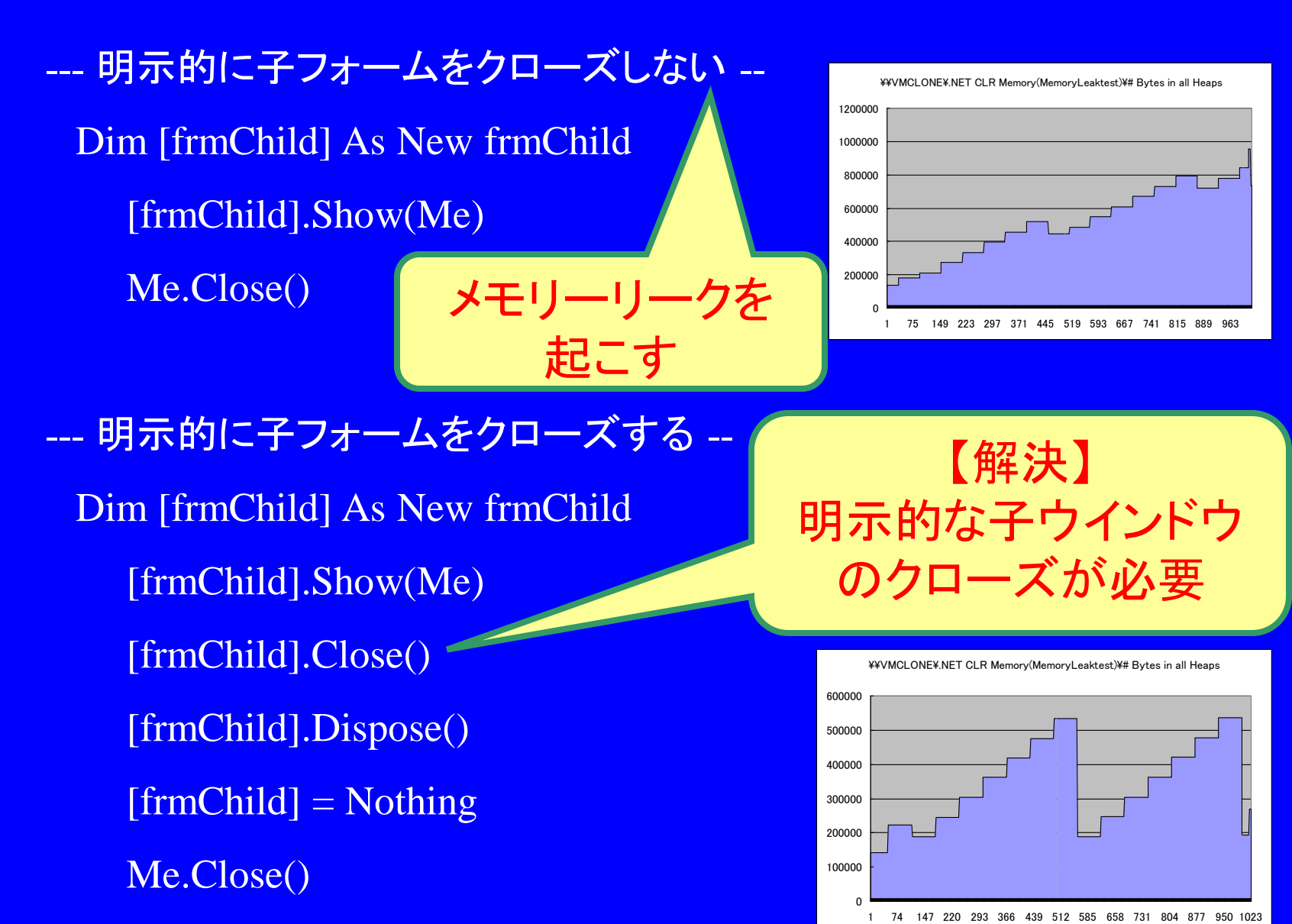

まとめ

- NET ではメモリに関する心配事が減りますが、 アプリケーションのメモリ使用に注意し、適切で 効率的に動作することを保証する必要がありま す。
- アプリケーションが管理されているからといって、 優れたソフトウェア エンジニアリング手法を投げ 出し、**GC** が行う魔法に頼ってはいけません。開 発やテストのプロセス中は、アプリケーションのメ モリのパフォーマンス カウンタを監視し続ける必 要があります。アプリケーションの適切な動作が 顧客満足につながることを忘れないでください。 (James Kovacs氏より)

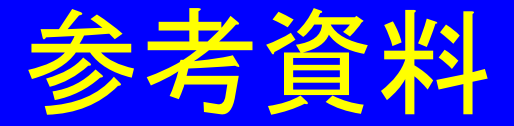

- マネージ コードでのメモリ リークの識別と回避 [http://msdn.microsoft.com/ja-jp/magazine/cc163491.aspx](http://intranet.jp.amp.com/)
- ガベージコレクション入門**: Microsoft .NET Framework の自動メモリ管理 Part I** <http://www.microsoft.com/japan/msdn/net/mag00/GCI.aspx>
- ガベージコレクション入門**: Microsoft .NET Framework の自動メモリ管理 Part Ⅱ** <http://www.microsoft.com/japan/msdn/net/mag00/GCI2.aspx>